# Reversing a Simple Shellcode with Radare2

## Edd Barrett

@vext01

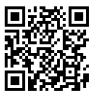

Twitter: @radareorg

www: http://radare.org

• • • • • • • • • • • • •

Edd Barrett (@vext01)

Reversing a Simple Shellcode with Radare2

August 12, 2011 1 / 10

590

# **Introducing Radare2**

## What is Radare2?

Radare2 is an open-source framework to aid reversing and modification of binary files.

## Some features

- Multi-architecture and multi-platform
- Hex editor
- Debugger
- Disassembler
- . . .

## **Developers**

@trufae, @nibble\_ds, @earada and handful of testers and contributors.

Edd Barrett (@vext01)

August 12, 2011 2 / 10

## Shellcodes

#### Definition

"Shellcode" is a term colloquially used to refer to the payload of an exploit. Typically this would be code injected to start a shell.

• Not to be confused with "Shell Script".

• See http://www.projectshellcode.com/ for examples.

# An Example – What does this code do?

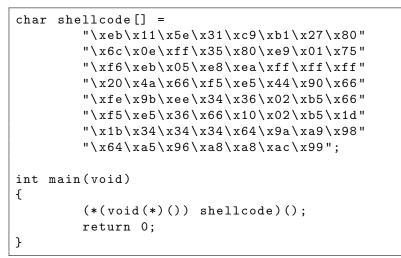

<sup>1</sup>Thanks to "Gunslinger" for this example

Overlapping Registers in x86/x64

# Overlapping Registers in x86/x64

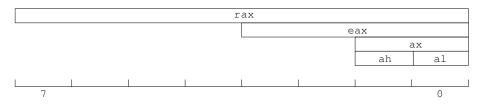

## Register Configuration due to Legacy

- In the 16-bit days we had ax
  - High and low byte addressable via ah, al
- In the 32-bit days we also had eax
- The newest x64 register has rax

#### Similarly for bx, cx, dx.

Edd Barrett (@vext01)

Reversing a Simple Shellcode with Radare2

< ロト < 同ト < ヨト < ヨト

## CALL

## From the Intel Manual

Saves procedure linking information on the stack and branches to the called procedure specified using the target operand.

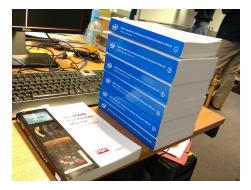

Edd Barrett (@vext01)

Reversing a Simple Shellcode with Radare2

August 12, 2011 6 / 10

→ Ξ > < Ξ >

# **CALL Example**

| 0x1c000  | 286 1 | 6 | e8e1fffff | call | dword | 0x1c00026c |
|----------|-------|---|-----------|------|-------|------------|
| 0x1c0002 | 28b 1 | 6 | 81        |      |       |            |

Before CALL

After CALL

イロト イヨト イヨト イヨト

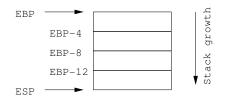

æ

DQC

# **CALL** Example

| 0x1c000286 | 16 | e8e1fffff | call dword 0x1c00026c |
|------------|----|-----------|-----------------------|
| 0x1c00028b | 16 | 81        |                       |

Before CALL

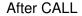

イロト イヨト イヨト イヨト

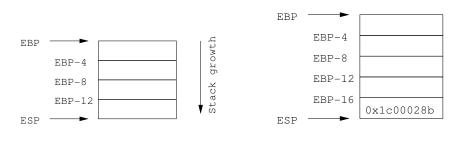

э

DQC

## System Calls

## Definition

The userland can request services from the kernel by calling special functions known as "system calls".

## How do they work?

- System calls are not called with the CALL instr
- Instead an 0x80 interrupt is fired
  - The system call number to execute is in eax
  - Arguments should be in { ebx, ecx, edx, esi, edi, ebp}

・ロト ・ 四ト ・ ヨト ・ ヨト

This Exploit Worked Once...

# This Exploit Worked Once...

## Actually...

- The exploit I have just showed you does not work on modern UNIX/Linux ;)
- NX bit or *W*^*X* prevents such attacks
- Pages in .data are writable, therefore not also executable.

# **Concluding Comments**

## Thanks for Listening

- Original blog post: http://canthack.org/2011/07/ adventures-with-radare-1-a-simple-shellcode-analysis/
- Follow radare2 on twitter: @radareorg
- Find radare2 on the web: http://radare.org
- Source code for these slides: https://github.com/vext01/r2-adventures1-talk

3